**OpenCourseWare UPV/EHU 2015 ZERBITZU TELEMATIKO AURRERATUAK**

# **4.- DATUEN ADIERAZPENA**

Maider Huarte Arrayago, Gorka Prieto Agujeta, Jasone Astorga Burgo, Nerea Toledo Gandarias *Komunikazioen Ingeniaritza Saila Bilboko Ingeniaritza Goi Eskola Teknikoa UPV/EHU*

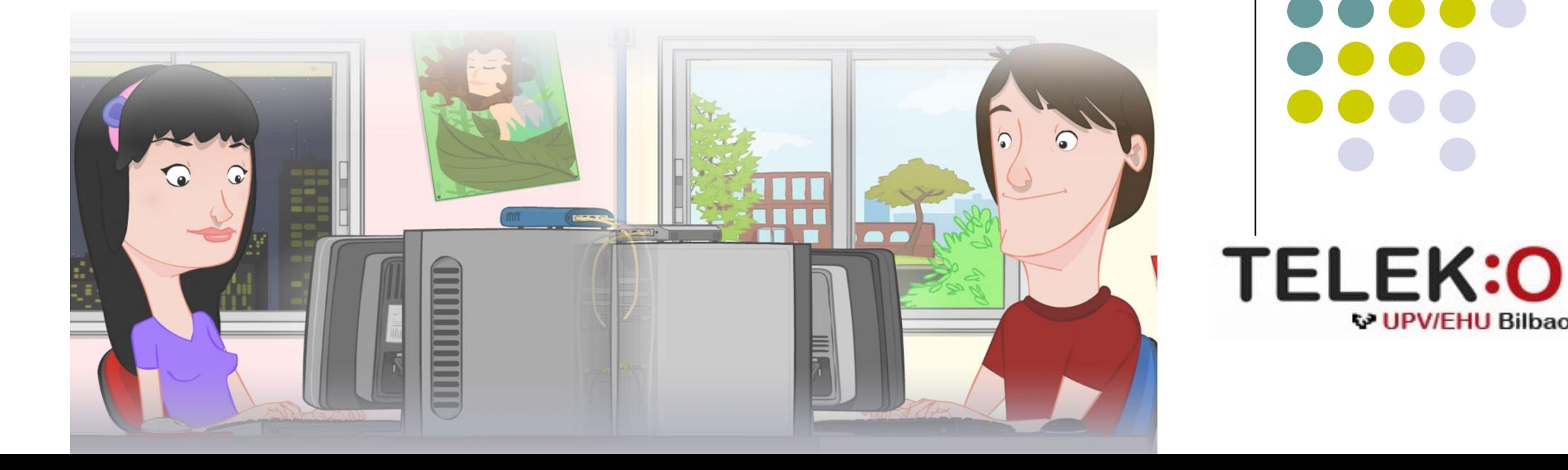

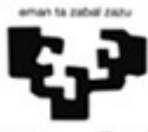

Universidad del País Vasco Euskal Herriko Unibertsitatea

**W UPV/FHU Bilbao** 

#### **ZERBITZU TELEMATIKO AURRERATUAK: 4.- DATUEN ADIERAZPENA**

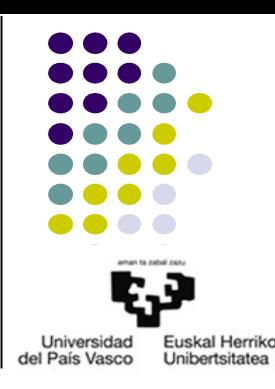

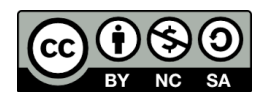

Copyright © 2015 Maider Huarte Arrayago, Gorka Prieto Agujeta, Jasone Astorga Burgo, Nerea Toledo Gandarias

This is a derivative work from:

Maider Huarte Arrayago, Gorka Prieto Agujeta "Servicios Telemáticos Avanzados: 4.- Representación de Datos" OCW UPV/EHU 2014 (ISSN 2255-2316), 2014

ZERBITZU TELEMATIKO AURRERATUAK: 4.- DATUEN ADIERAZPENA lana, Maider Huartek, Gorka Prietok, Jasone Astorga Burgok eta Nerea Toledo Gandariasek egina, Creative Commons-en Atribution-Share Alike 3.0 Unported License baimenaren menpe dago. Baimen horren kopia bat ikusteko, http://creativecommons.org/licenses/by-sa/3.0/ webgunea bisitatu edo gutun bat bidali ondoko helbidera: Creative Commons, 171 2nd Street, Suite 300, San Francisco, California, 94105, USA. Lan hau beste honen eratorria da: Maider Huarte Arrayago, Gorka Prieto Agujeta, "Servicios Telemáticos Avanzados: 4.- Representación de Datos", OCW UPV/EHU 2014 (ISSN 2255-2316), 2014

ZERBITZU TELEMATIKO AURRERATUAK: 4.- DATUEN ADIERAZPENA by Maider Huarte, Gorka Prieto, Jasone Astorga Burgo and Nerea Toledo Gandarias is licensed under a Creative Commons Atribution-Share Alike 3.0 Unported License. To view a copy of this license, visit http://creativecommons.org/licenses/by-sa/3.0/ or, send a letter to Creative Commons, 171 2nd Street, Suite 300, San Francisco, California, 94105, USA.

This is a derivative work from: Maider Huarte Arrayago, Gorka Prieto Agujeta, "Servicios Telemáticos Avanzados: 4.- Representación de Datos" OCW UPV/EHU 2014 (ISSN 2255-2316), 2014

### DATUEN ADIERAZPENA INDIZEA

1.- Sarrera

#### 2.- XML

- 2.1.- Sarrera
- 2.2.- Oinarrizko XML
- 3.- JSON
	- 3.1.- Sarrera
	- 3.2.- Oinarrizko JSON
- 4.- ERREFERENTZIAK

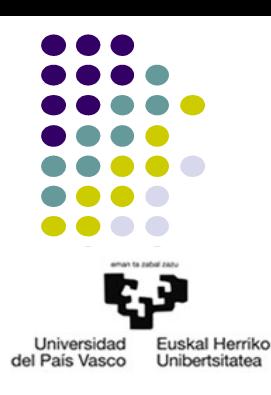

## 1.- Sarrera

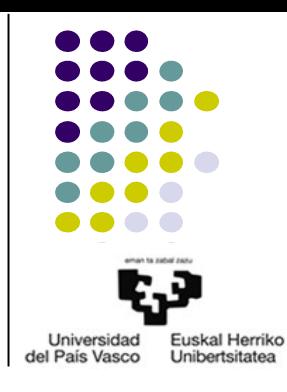

- Aplikazioen artean datuak mugitzea
	- HTTP
		- HTML
		- XML
		- JSON

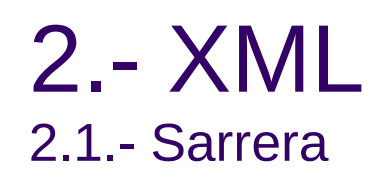

- Zer da XML?
- Fitxategien atzizkia: .xml
- MIME mota
- Erabilpen adibideak
	- Client-Side Scripting: AJAX
	- Server-Side Scripting

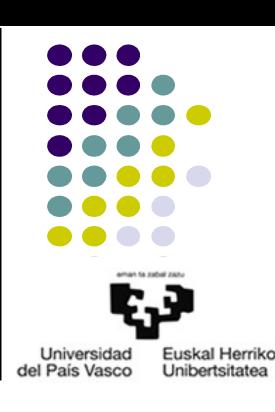

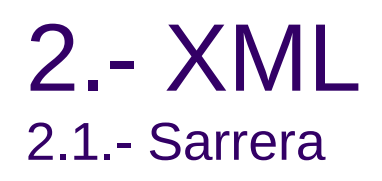

- XMLn oinarritutako teknologiak
	- xhtml
		- Non?
		- Zer da?
	- XSD: xml Schema
	- SOAP
	- WSDL

– ...

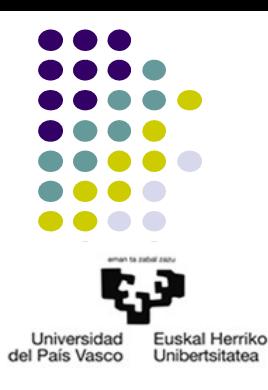

<span id="page-6-0"></span>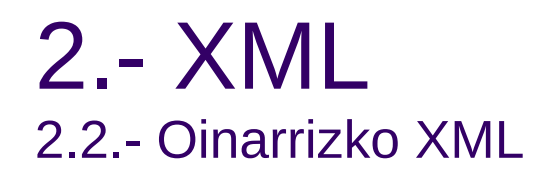

- XML dokumentuak
	- Testu sinplea
	- XML deklarazioa
	- Elementu egituratuak: etiketak
		- Ez dago lengoaian jadanik definitutako etiketarik
			- Etiketak definitzeko askatasuna
			- Egitura definitzeko askatasuna

### **[XML adibidea](#page-9-0)**

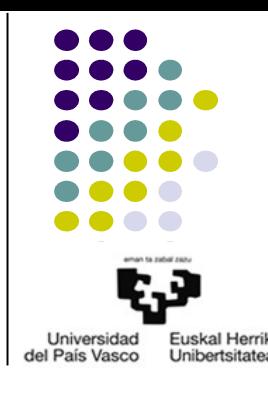

# 2.2.- Oinarrizko XML

<span id="page-7-0"></span>2.- XML

- XML sintaxia
	- Iruzkinak: **<!--** *lerro anitzeko iruzkina* **-->**
	- Etiketak: Irekiera **<>**, itxiera **</>**
		- XML deklarazioa
		- Izenak
	- Txertatzea
	- Erro-elementua
	- Elementuen atributuak: *izena***="***balioa***"**

## **[XML adibidea](#page-9-0)**

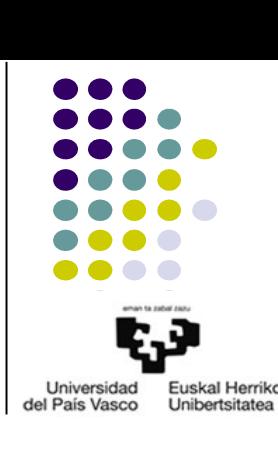

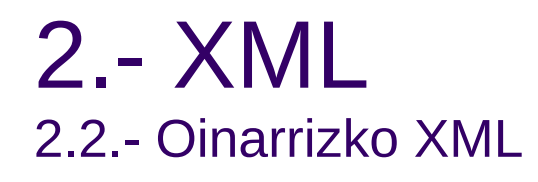

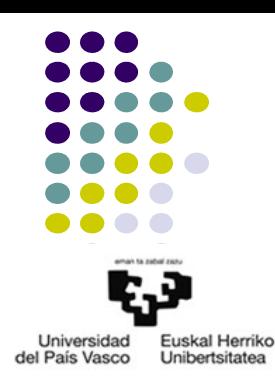

- XML sintaxia
	- Karaktere bereziak

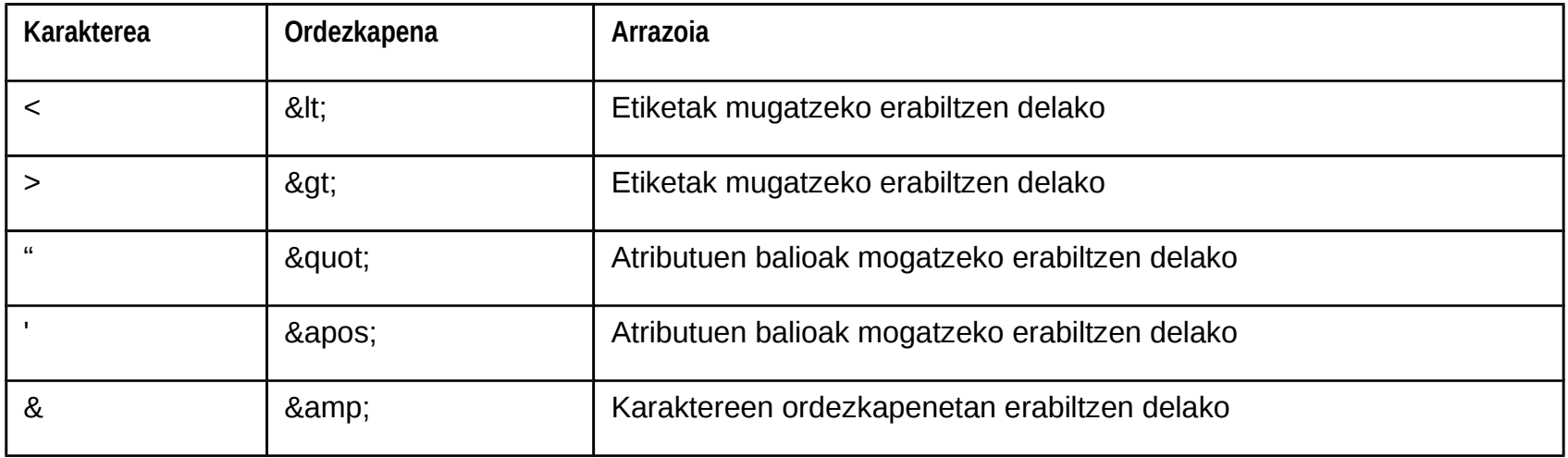

<span id="page-9-0"></span>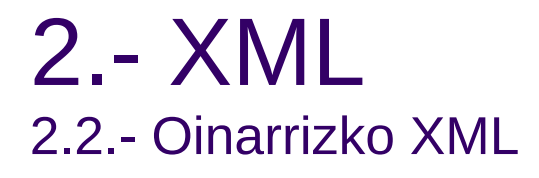

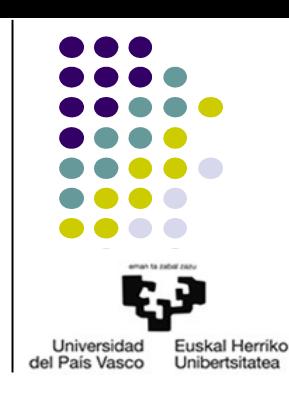

● Adibideak: Oinarrizko xml fitxategiak

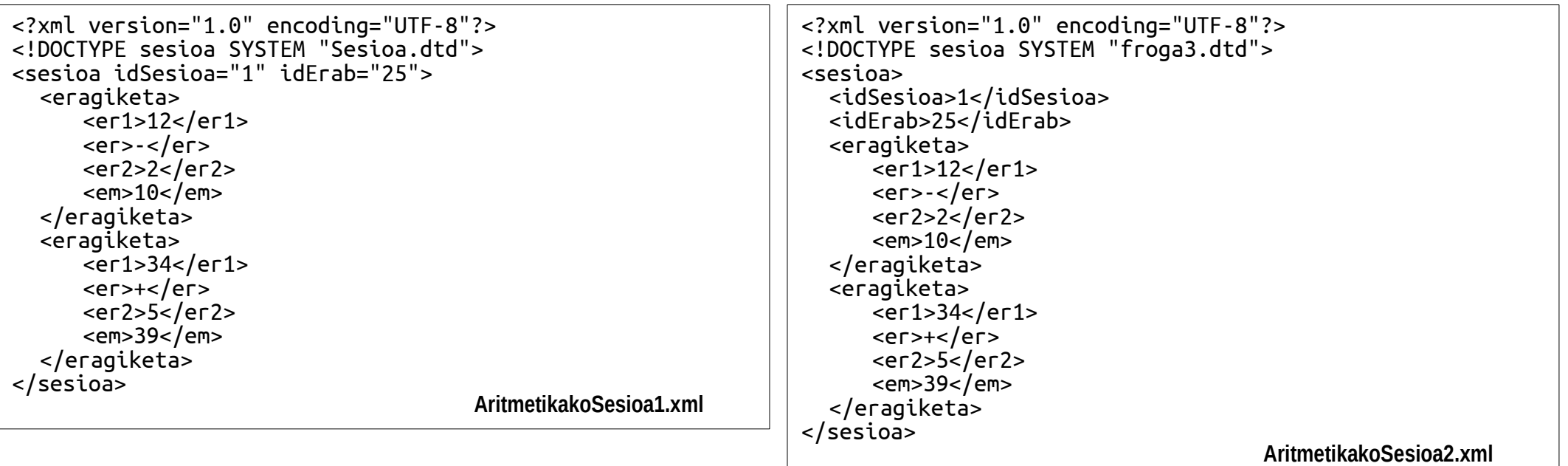

#### **[6ra itzuli](#page-6-0)**

#### **[7ra itzuli](#page-7-0)**

<span id="page-10-0"></span>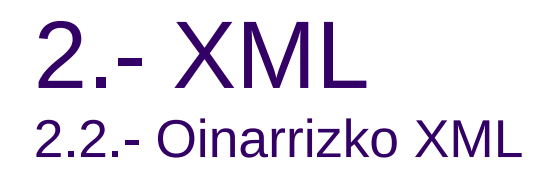

- Etiketetarako izenak
	- Letrak, zenbakiak, etab.
	- Zenbakiak, puntuazio karaktereak
	- Zuriuneak
	- "xml", "Xml", etab.
- Etiketen izenetarako gomendioak
	- Izen esanguratsuak: '\_'
	- Laburrak eta sinpleak

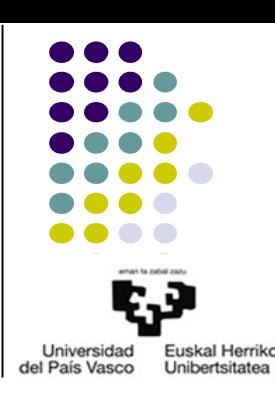

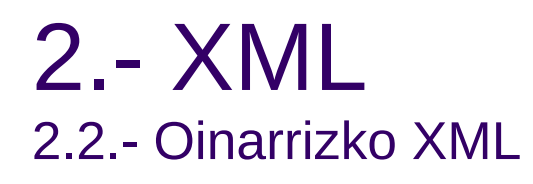

- Barneko testua vs atributuak
	- Balio anitz
	- Balio egituratuak
	- Hedagarria
	- Elementuen identifikazioa
	- Konbinazioa
- XML eta DOM
	- Erro-elementua: zuhaitza
	- Alabak, amak
	- Ahizpak

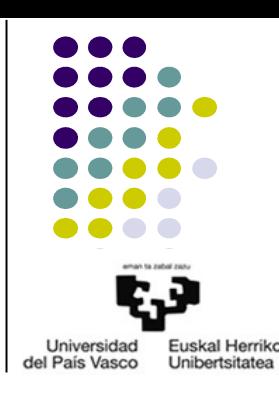

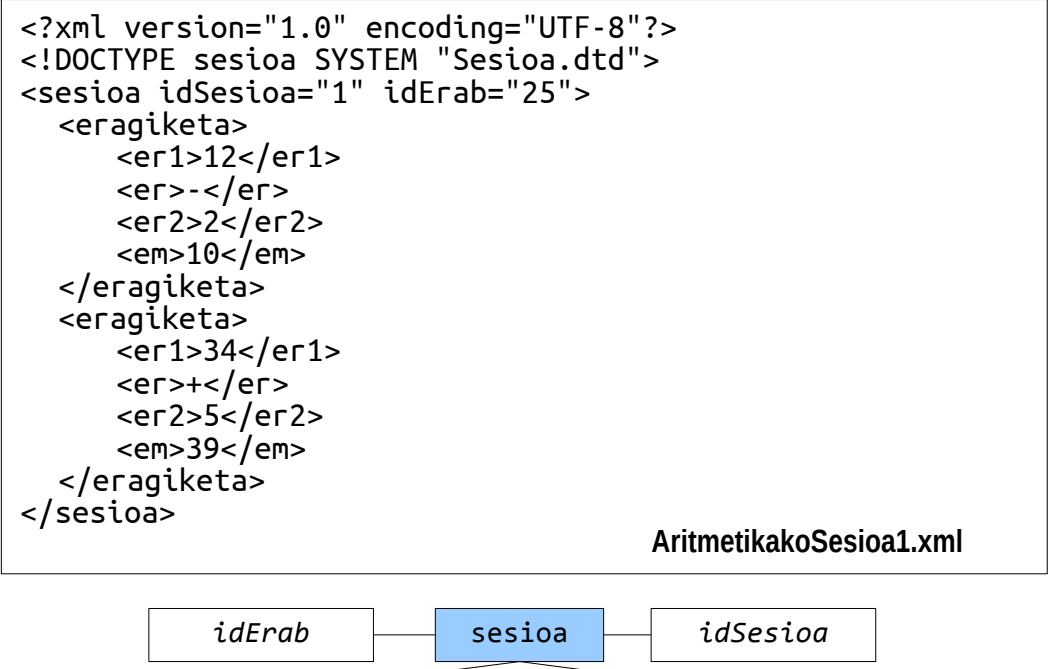

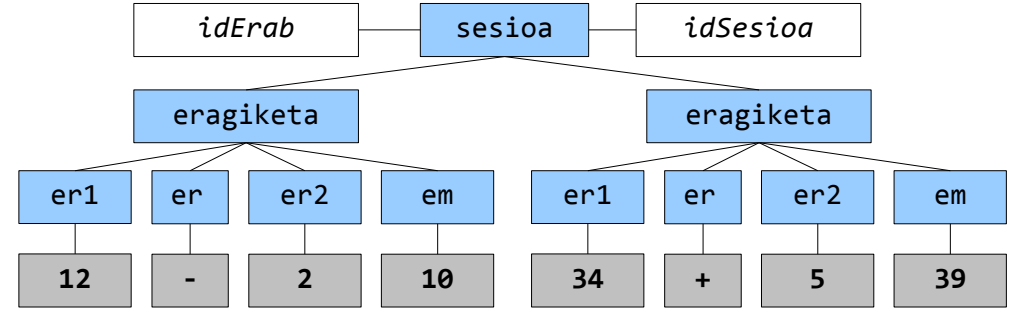

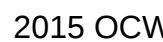

#### 2.- XML 2.2.- Oinarrizko XML

- XML Namespaces
	- Izenen errepikapen arazoak
	- Deklarazioa: **xmlns**[**:***aurrizkia*]**="***URL***"**
		- Aurrizkiak
		- URL
	- xmlns deklarazioen kokapena

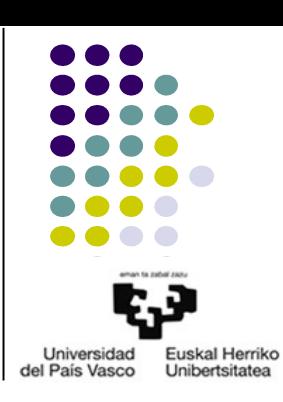

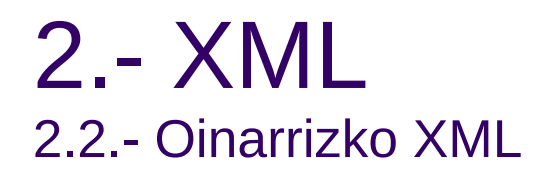

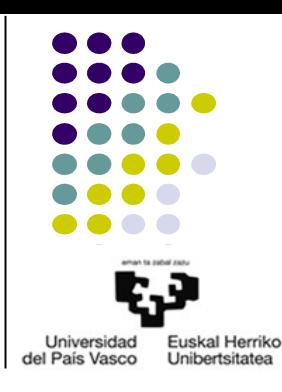

● Adibidea: NameSpaces

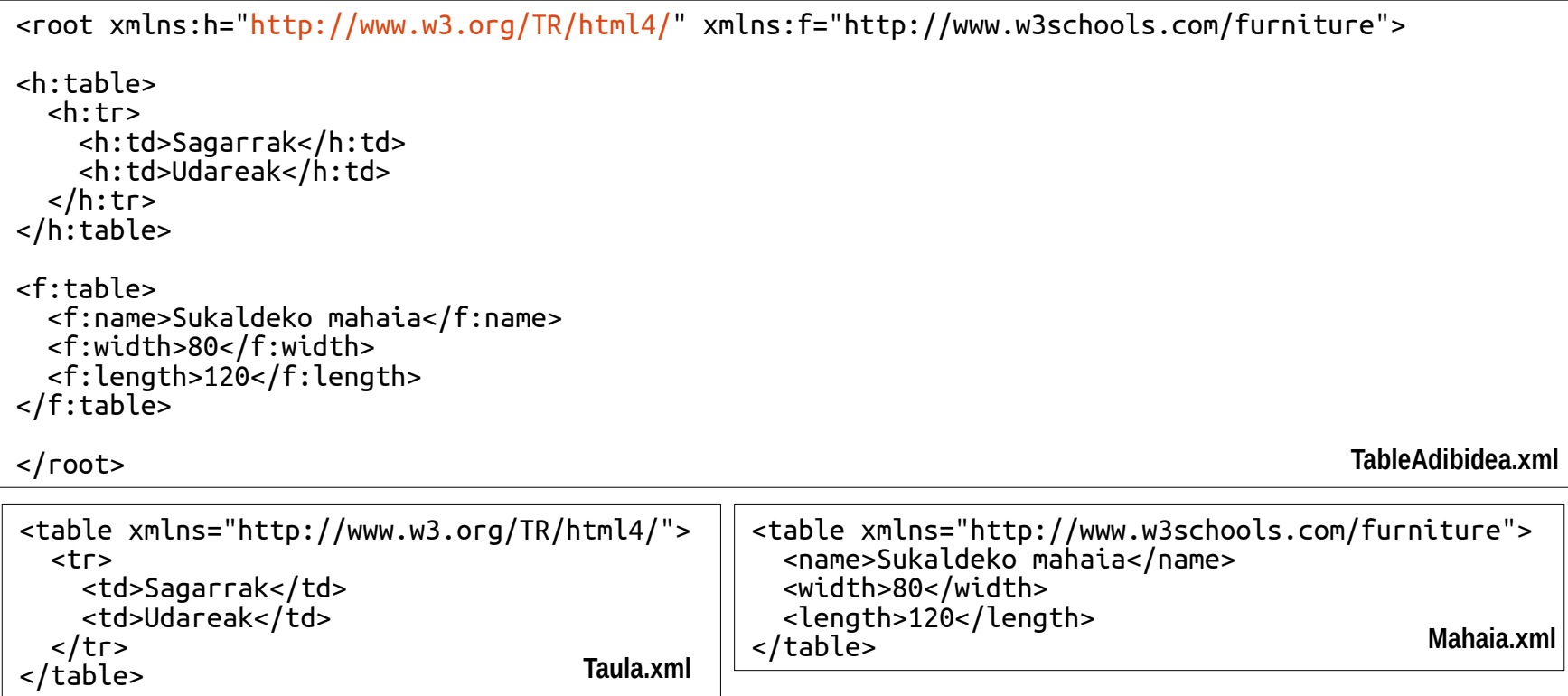

## 2.- XML 2.2.- Oinarrizko XML

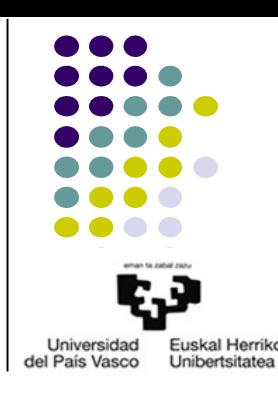

- Ondo osatua vs baliagarria
	- Ondo osatua
	- Baliagarria
		- Balidatze-patroia
			- DTD
			- XML Schema

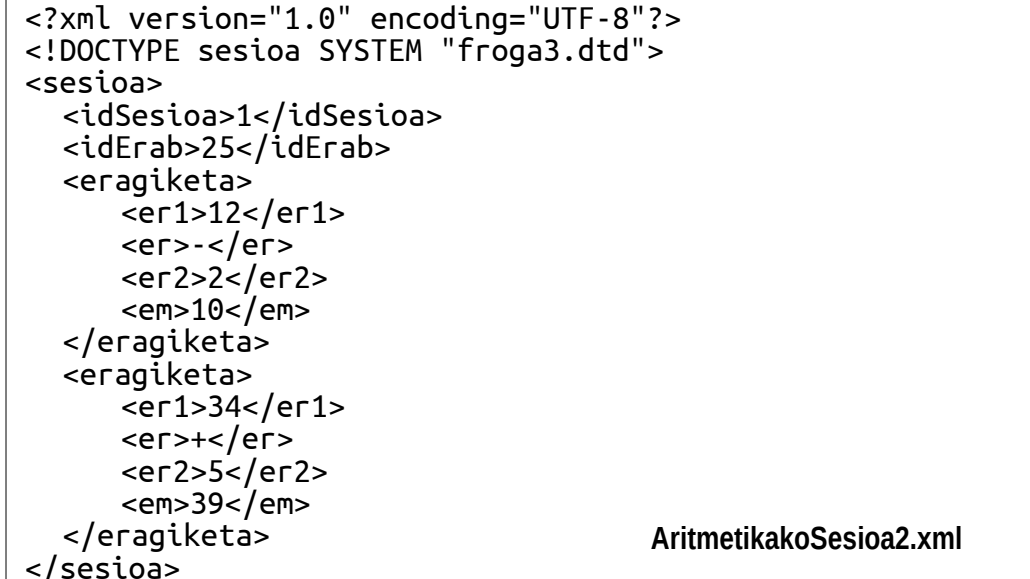

<?xml version="1.0" encoding="UTF-8"?> <persistence version="2.0" xmlns="[http://java.sun.com/xml/ns/persistence"](http://java.sun.com/xml/ns/persistence) xmlns:xsi=" [http://www.w3.org/2001/XMLSchema-instance"](http://www.w3.org/2001/XMLSchema-instance) xsi:schemaLocation=" <http://java.sun.com/xml/ns/persistence>http://java.sun.com/xml/ns/persistence/persistence\_2\_0.xsd"> <persistence-unit name="T3-5\_3" transaction-type="JTA"> <jta-data-source>java:jboss/datasources/MySqlDS</jta-data-source> <!-- Clases Entity --> <properties> <property name="hibernate.dialect" value="org.hibernate.dialect.MySQLDialect" /> <property name="hibernate.hbm2ddl.auto" value="update" /> </properties> </persistence-unit> </persistence> **persistence.java**

# ● **@XmlRootElement**, **@XmlElement**, **@XmlAttribute**

- XMLren etiketarako izena:
	- **@XmlRootElement(name="***XML\_izena***")**
	- **@XmlElement(name="***XML\_izena***")**

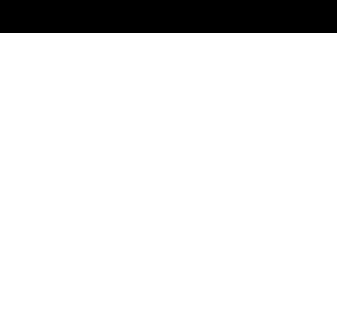

- Java Architecture for XML Binding (JAXB)
	- Java klaseak XML formatura pasatzea: mapeatzea
	- Oharrak+marshaller/unmarshaller objektuak
	- Java6tik aurrera
- Prozedura

2.- XML

2.3.- JAXB

– XML formaturako datuak: JavaBeans+oharrak

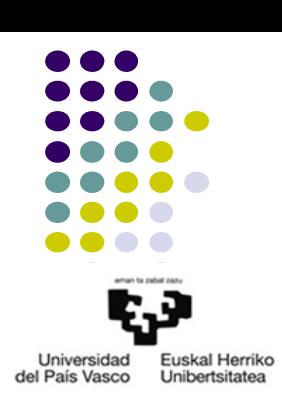

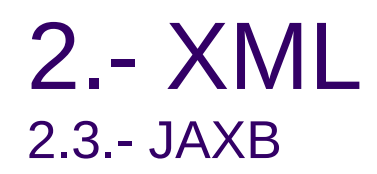

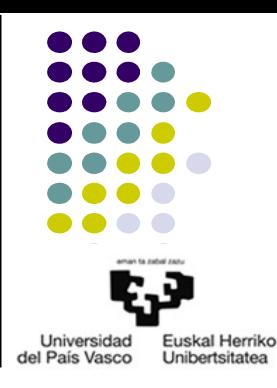

- Prozedura
	- Mapeatzeko kodea idatzi
		- JAXB testuingurua lortu *testuingurua***=JAXBContext.newInstance(***XML\_root\_klasea***.class)**
		- Testuingurutik marshaller-ak lortu *marshaller***=***testuingurua***.createMarshaller()** *unmarshaller***=***testuingurua***.createUnmarshaller()**
		- Marshaller-arekin JavaBean objektutik XMLra pasa edo XMLtik JavaBean objektura

```
marshaller.marshal(objektua, fitxategia)
marshaller.unmarshal(fitxategia)
```
● Adibidea: JAXB

package datuak; import javax.xml.bind.annotation.XmlElement; import javax.xml.bind.annotation.XmlRootElement; @XmlRootElement public class EragiketakoDatuak { private float er1; private char er; private float er2; private float em; public EragiketakoDatuak() { } public EragiketakoDatuak(String sEr1,String sEr,String sEr2) { er1=Float.valueOf(sEr1); er=sEr.charAt(0); er2=Float.valueOf(sEr2); } @XmlElement public float getEr1() {  $return$  er $1$ ;

```
}
public void setEr1(float er1) {
   this.er1=er1;
}
```
//BESTE ATRIBUTU GUZTIEN getter eta setter METODOAK. Getter-etan, @XmlElement }

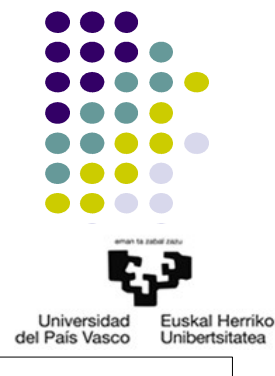

**EragiketakoDatuak.java: XML datuetarako JavaBean**

● Adibidea: JAXB

#### package datuak;

```
import java.util.ArrayList;
import java.util.List;
import javax.xml.bind.annotation.XmlElement;
import javax.xml.bind.annotation.XmlRootElement;
@XmlRootElement
public class EragiketenZerrenda {
  private List<EragiketakoDatuak> erZerr=new ArrayList<EragiketakoDatuak>();
   public EragiketenZerrenda() {
   }
  @XmlElement(name="eragiketa")
     public List<EragiketakoDatuak> getErZerr() {
      return erZerr;
  }
     public void setErZerr(List<EragiketakoDatuak> erZerr) {
      this.erZerr=erZerr;
  }
}
```
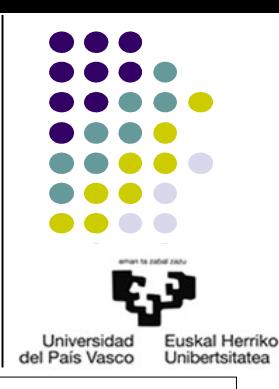

#### **EragiketenZerrenda.java: XML datuetarako JavaBean**

● Adibidea: JAXB

}

```
package datuak;
//BEHARREZKO import LERROAK
public class DatuenBiltegiratzea {
  public static EragiketenZerrenda zerrendaXMLIrakurri() {
      EragiketenZerrenda eZJB;
      File zerrendaXML=new File("EragiketenZerrenda.xml");
      if(zerrendaXML.exists()) {
            JAXBContext jaxbContext;
            try {
                  jaxbContext = JAXBContext.newInstance(EragiketenZerrenda.class);
                  Unmarshaller jaxbMarshaller = jaxbContext.createUnmarshaller();
                  eZJB=(EragiketenZerrenda)jaxbMarshaller.unmarshal(zerrendaXML);
            } catch (JAXBException e) {
                  e.printStackTrace();
                  eZJB=new EragiketenZerrenda();
            }
      }
      else 
            eZJB=new EragiketenZerrenda();
      return eZJB;
  }
  public static void zerrendaXMLIdatzi(EragiketenZerrenda eZ) {
      try {
            JAXBContext jaxbContext = JAXBContext.newInstance(EragiketenZerrenda.class);
            Marshaller jaxbMarshaller = jaxbContext.createMarshaller();
            jaxbMarshaller.setProperty(Marshaller.JAXB_FORMATTED_OUTPUT, true);
            jaxbMarshaller.marshal(eZ, new File("EragiketenZerrenda.xml"));
      } catch (JAXBException e) {
            e.printStackTrace();
      }
  }
```
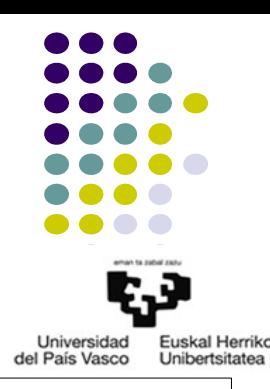

#### **DatuenBiltegiratzea.java**

● Adibidea: JAXB

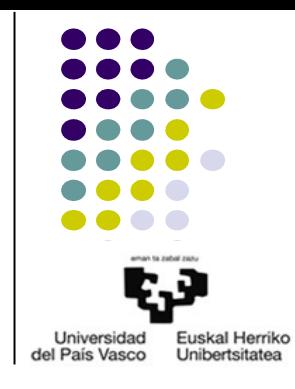

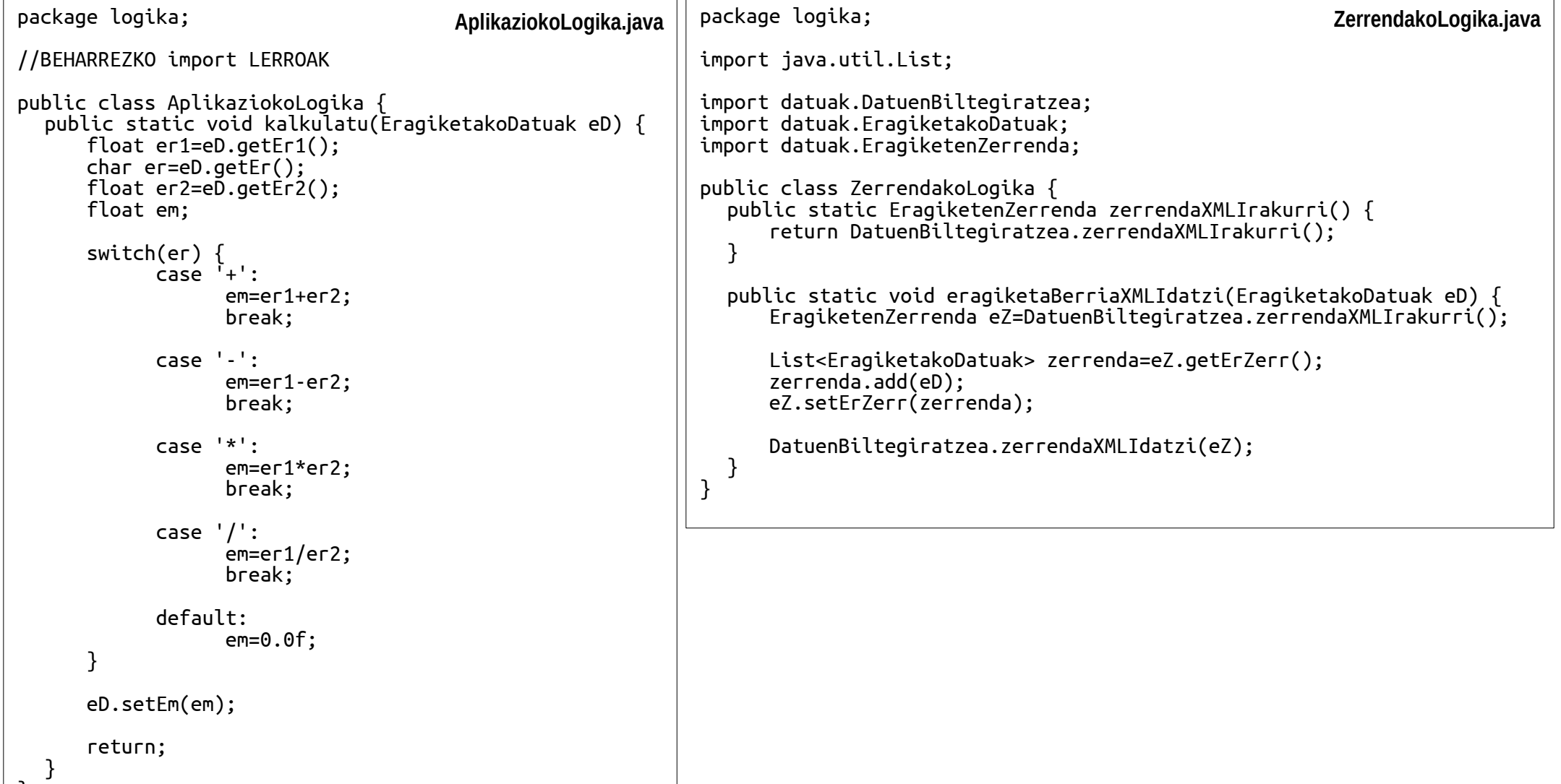

}

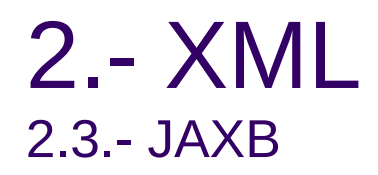

● Adibidea: JAXB

package aurkezpena;

//BEHARREZKO import LERROAK

```
@WebServlet("/FormularioaJasoEtaEmaitzaSortzekoServlet")
public class FormularioaJasoEtaEmaitzaSortzekoServlet extends HttpServlet {
  private static final long serialVersionUID = 1L;
  protected void doGet(HttpServletRequest request, HttpServletResponse response) throws ServletException, IOException {
      PrintWriter out = response.getWriter();
       out.println(ServletErab.DOCTYPE);
       out.println(ServletErab.headTitleStyle("Atzipen errorea","aplikAritEstiloak.css"));
   out.println("<body>");
   out.println("<h1>ERROREA: servlet hau POST metodoarekin bakarrik atzitu daiteke</h1>");
       out.println(ServletErab.AMAIERA);
      out.close();
  }
  protected void doPost(HttpServletRequest request, HttpServletResponse response) throws ServletException, IOException {
     String sEr1=request.getParameter("eragigai1");
     String sEr=request.getParameter("eragiketa");
     String sEr2=request.getParameter("eragigai2");
      EragiketakoDatuak eD=new EragiketakoDatuak(sEr1,sEr,sEr2);
      AplikaziokoLogika.kalkulatu(eD);
     ZerrendakoLogika.eragiketaBerriaXMLIdatzi(eD);
       PrintWriter out = response.getWriter();
       out.println(ServletErab.DOCTYPE);
       out.println(ServletErab.headTitleStyle("Emaitza","aplikAritEstiloak.css"));
      out.println("<body>");
       out.println("<h1>ESKATUTAKO ERAGIKETAREN EMAITZA</h1>");
       out.println("<p>"+sEr1+sEr+sEr2+"="+eD.getEm()+"</p>");
       out.println(ServletErab.AMAIERA);
       out.close();
  }
}
```
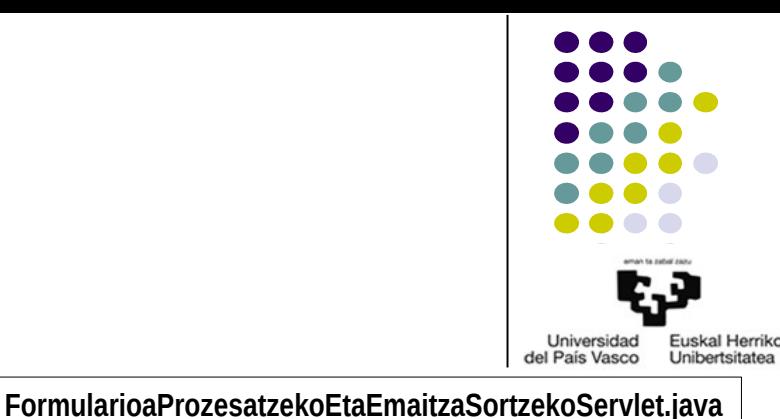

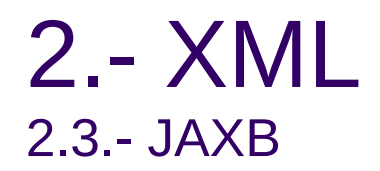

• Adibidea: JAXB

pac

 $\langle$ !D <ht <he<br><ti <title>Aplikazio aritmetikoaren hasierako orrialdea</title> <link rel="stylesheet" type="text/css" href="aplikAritEstiloak.css">  $\overline{\mathsf{h}}$  $\frac{1}{5}$ <br>  $\frac{1}{2}$ <h1>Sar itzazu beharrezko datuak</h1> <form method="post" action="FormularioaJasoEtaEmaitzaSortzekoServlet"> <p> <input type="number" name="eragigai1" size="12" value="1. eragigaia"> <select name="eragiketa"> <option value="+">+</option> <option value="-">-</option> <option value="\*">\*</option> <option value="/">/</option> </select> <input type="number" name="eragigai2" size="12" value="2. eragigaia"> </p> <p> <input type="submit" value="Bidali"> </p> </form> </body> </html>

h1{text-align:center;}  $p\{\texttt{text-align:center:}\}$ 

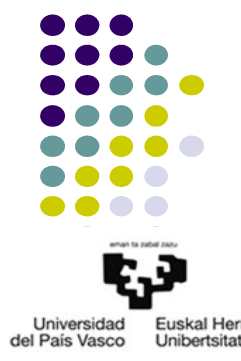

Universidad Euskal Herriko<br>del País Vasco Unibertsitatea

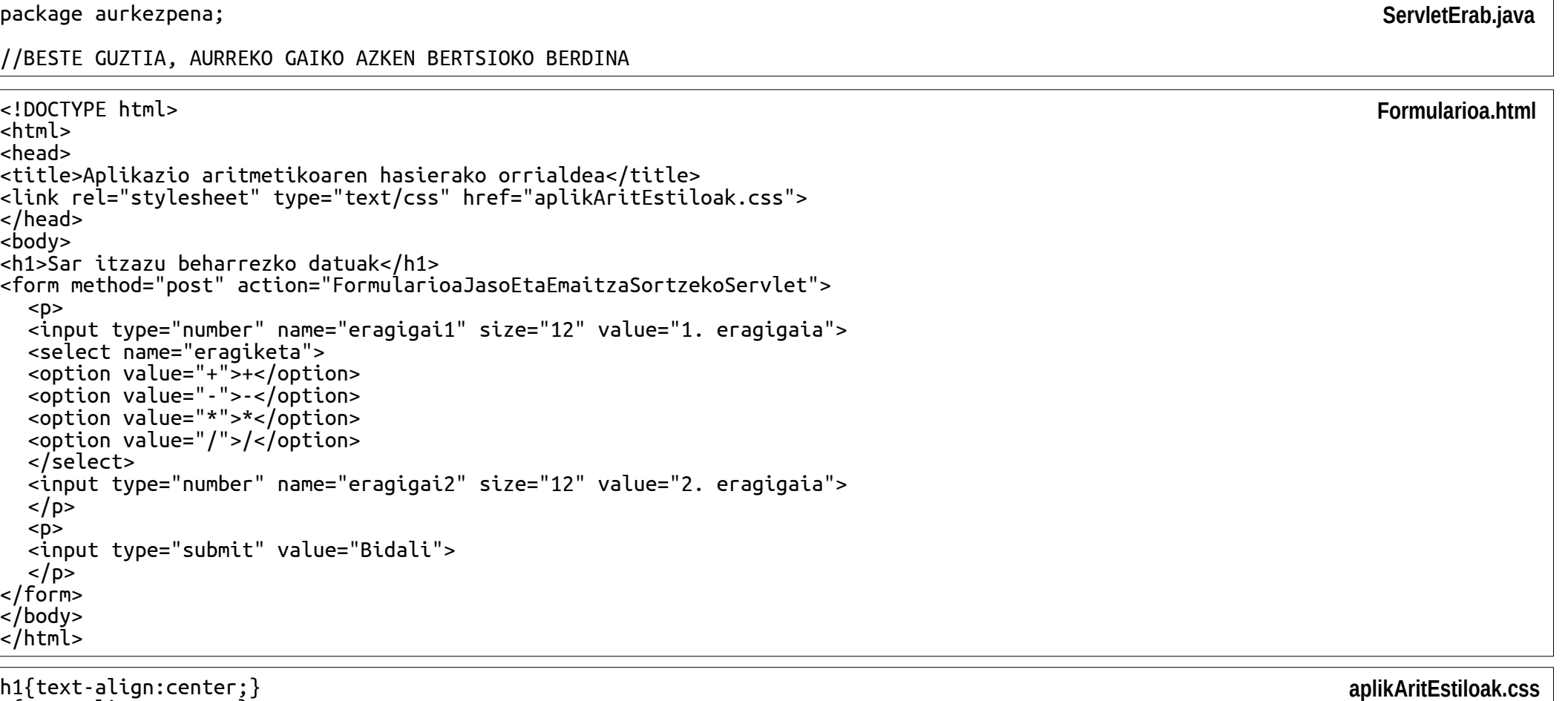

● Adibidea: JAXB

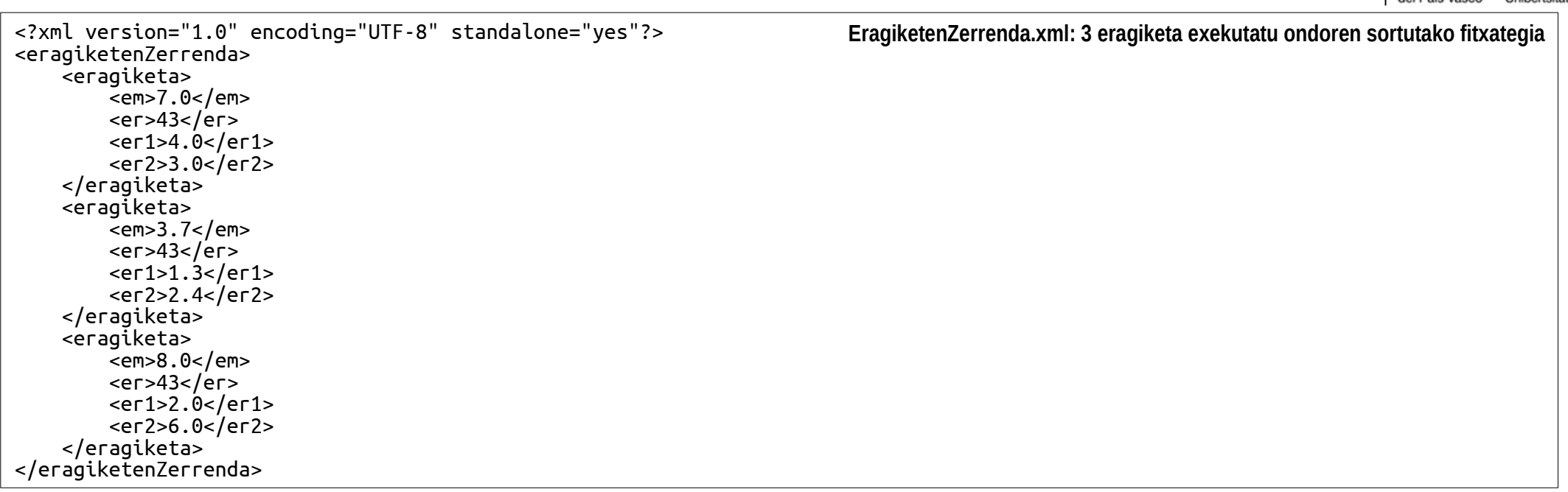

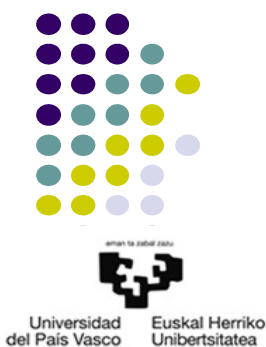

## 3.- JSON 3.1.- Sarrera

- Zer da JSON?
- JSON vs XML
	- Antzekotasunak
	- Ezberdinatasuna
- Fitxategien atzizkiak: .json
- MIME mota

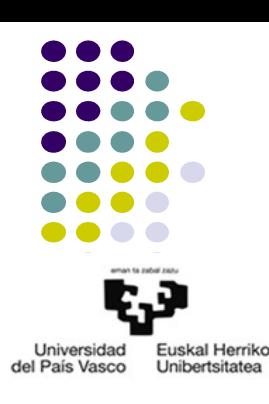

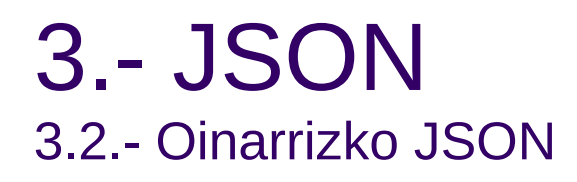

- JSON dokumentuak: testu sinplea
- Sintaxia
	- Datuak: izena, balioa
	- Datuak banatzeko
	- Objektuak
	- Arrayak
- Datuen deklarazioa
	- **"***izena***":"***balioa***"**
	- Balioak

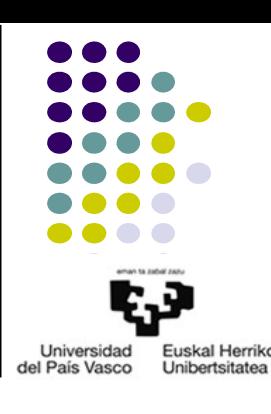

## 3.- JSON 3.2.- Oinarrizko JSON

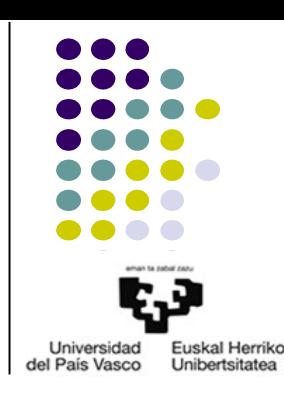

• Adibidea: JSON sintaxia

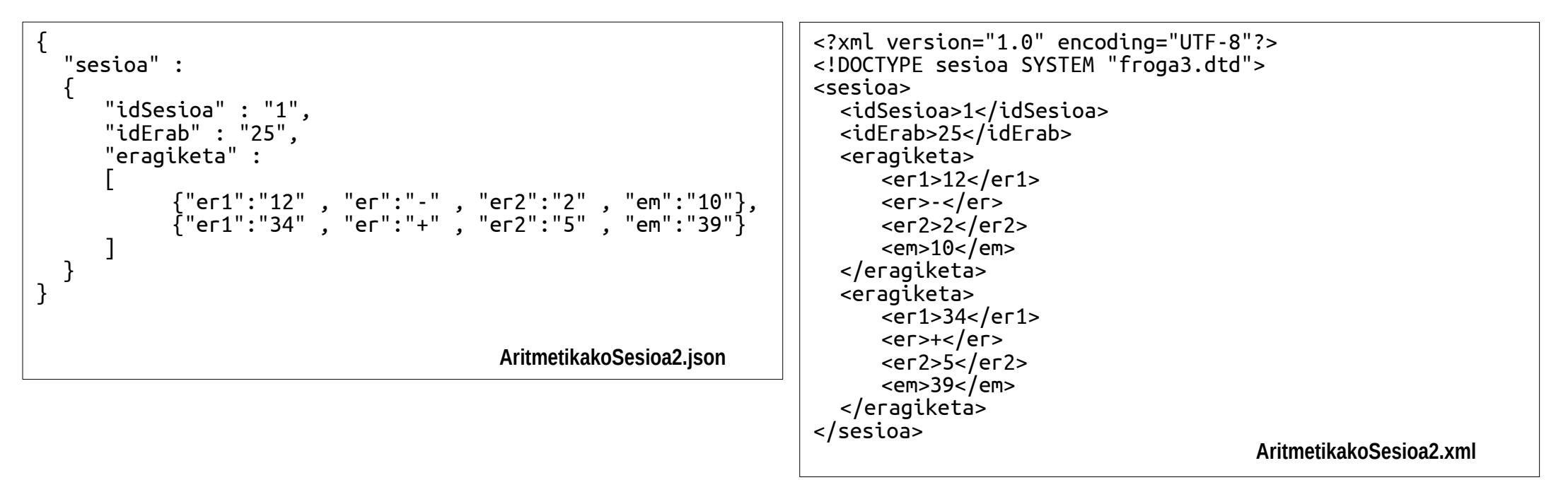

### 3.- JSON 3.2.- Oinarrizko JSON

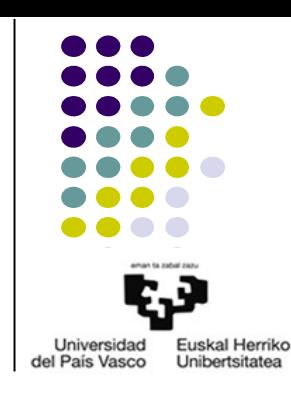

• Sintaxiaren laburpena

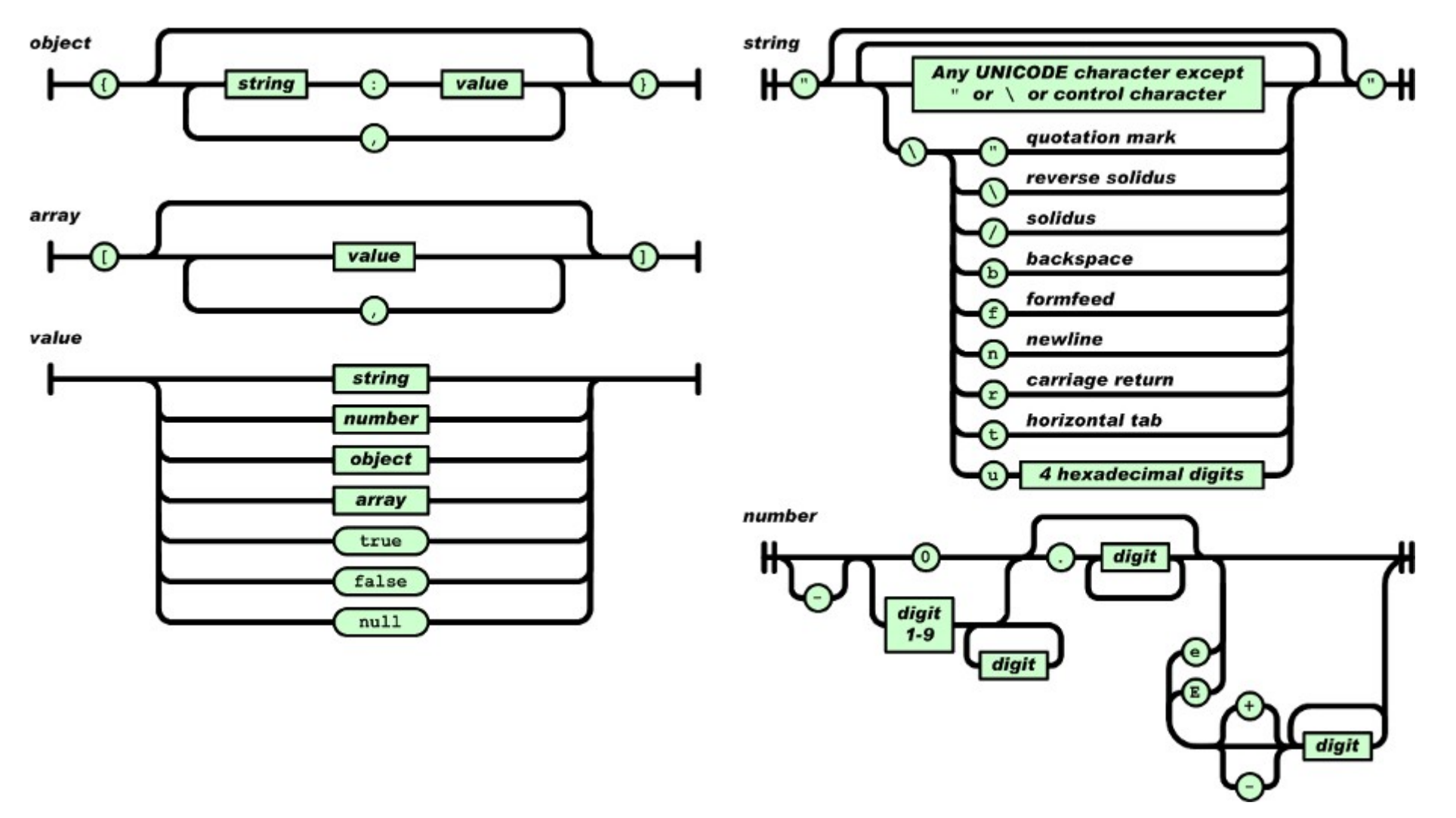

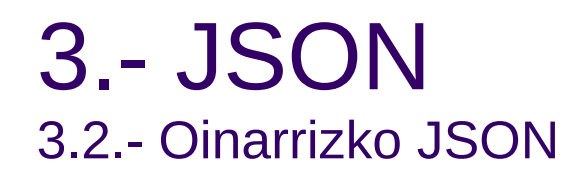

- JSON eta AJAX
	- Orrialde baten bistaratzea aldatzea
	- XMLHttpRequest objektua
	- Erantzuneko JSON kodea prozesatu
		- **String eval("("+***JSONKodea***+")")**
		- **String JSON.parse(***JSONKodea***)**

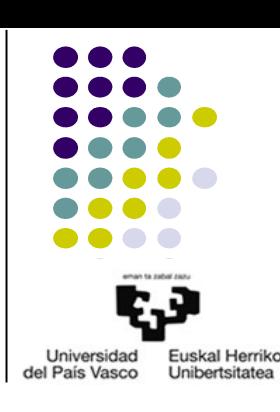

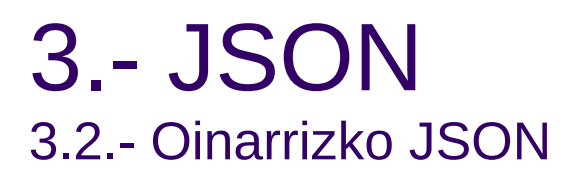

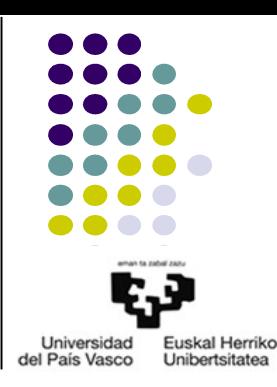

#### • Adibidea: JSON+AJAX

```
<!DOCTYPE html>
<html>
<head>
<meta http-equiv="Content-Type" content="text/html; charset=UTF-8">
<title>Koordenatuak</title>
<script>
function koordenatuakLortu()
{
  kokap=document.getElementById("kokapena").value;
  kokapZuriunerikGabe=zuriuneakOrdezkatu(kokap);
  if(window.XMLHttpRequest)
  \frac{1}{2} code for IE7+, Firefox, Chrome, Opera, Safari
      xmlhttp=new XMLHttpRequest();
 }
  else
   {// code for IE6, IE5
      xmlhttp=new ActiveXObject("Microsoft.XMLHTTP");
 }
  xmlhttp.open("GET","http://maps.googleapis.com/maps/api/geocode/json?address="+kokapZuriunerikGabe+"&sensor=false",false);
  xmlhttp.send();
  jsonErantzuna=xmlhttp.responseText;
  var jsO=JSON.parse(jsonErantzuna);
  document.getElementById("latitudea").innerHTML=""+jsO.results[0].geometry.location.lat;
  document.getElementById("longitudea").innerHTML=""+jsO.results[0].geometry.location.lng;
}
<!-- BESTE LERRO GUZTIAK HURRENGO ORRIALDEAN DAUDE -->
                                                                                                                  Koordenatuak.html
```
## 3.- JSON 3.2.- Oinarrizko JSON

• Adibidea: JSON+AJAX

```
<!-- BESTE LERRO GUZTIAK AURREKO ORRIALDEAN DAUDE -->
function zuriuneakOrdezkatu(esaldia)
\{hitzak=esaldia.split(" ");
  l=hitzak.length;
  zuriunerikGabe=hitzak[0];
  for(i=1;i<1;i++)zuriunerikGabe+="+"+hitzak[i];
  return zuriunerikGabe;
}
</script>
<script>
</script>
</head>
<body>
<h1>TOKIKO KOORDENATUAK JAKITEKO APLIKAZIOA</h1>
<b>Latitudea:</b>><label id="latitudea"></label><br>
<b>Longitudea:</b>>Label id="longitudea"></label><br>>>
<input id="kokapena">
<button onclick="koordenatuakLortu();">Koordenatuak lortu</button>
</body>
</html>
```
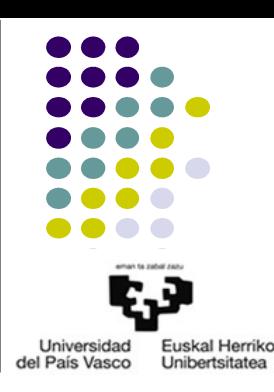

**Koordenatuak.html**

# 4.- ERREFERENTZIAK

- W3C SCHOOLS: <http://www.w3schools.com/>
	- XML: <http://www.w3schools.com/xml/default.asp>
	- JSON: <http://www.w3schools.com/json/>

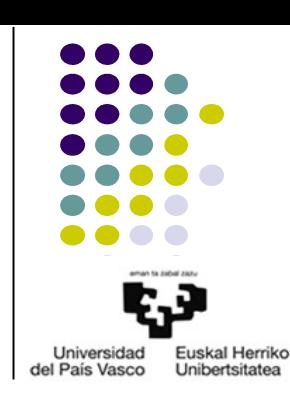